## Mot de passe oublié

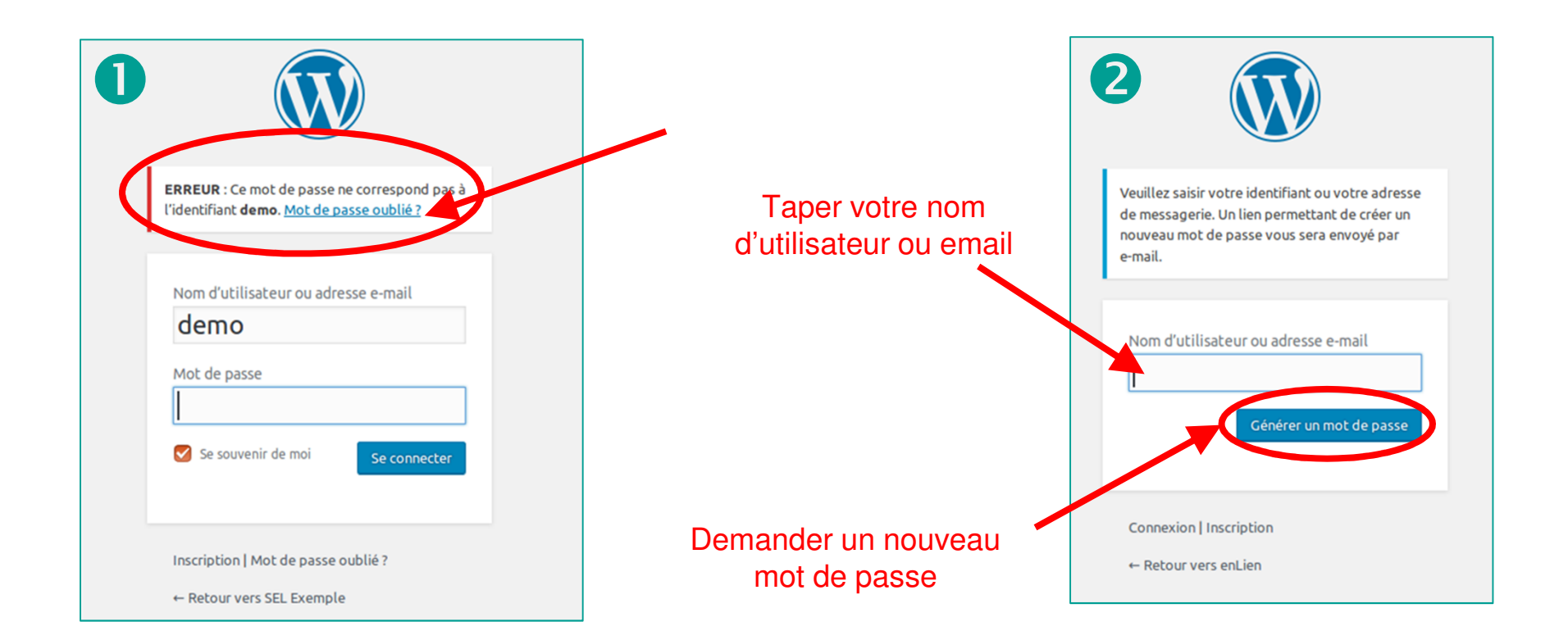

## Choisir le mot de passe

Quelqu'un a demandé la réinitialisation du mot de passe pour le compte suivant :

https://test.enlien.ch/

Identifiant : testdranses1

S'il s'agit d'une erreur, ignorez ce message et la demande ne sera pas prise en compte.

Pour renouveler votre mot de passe, cliquez sur le lien suivant :

<https://test.enlien.ch/wp-login.php?action=rp&key=xfbUyT1xZ6gj0mdlSgKJ&login=testdranses1>

 $\mathbf{3}$  **ce mail, cliquer Dès réception de sur ce lien**

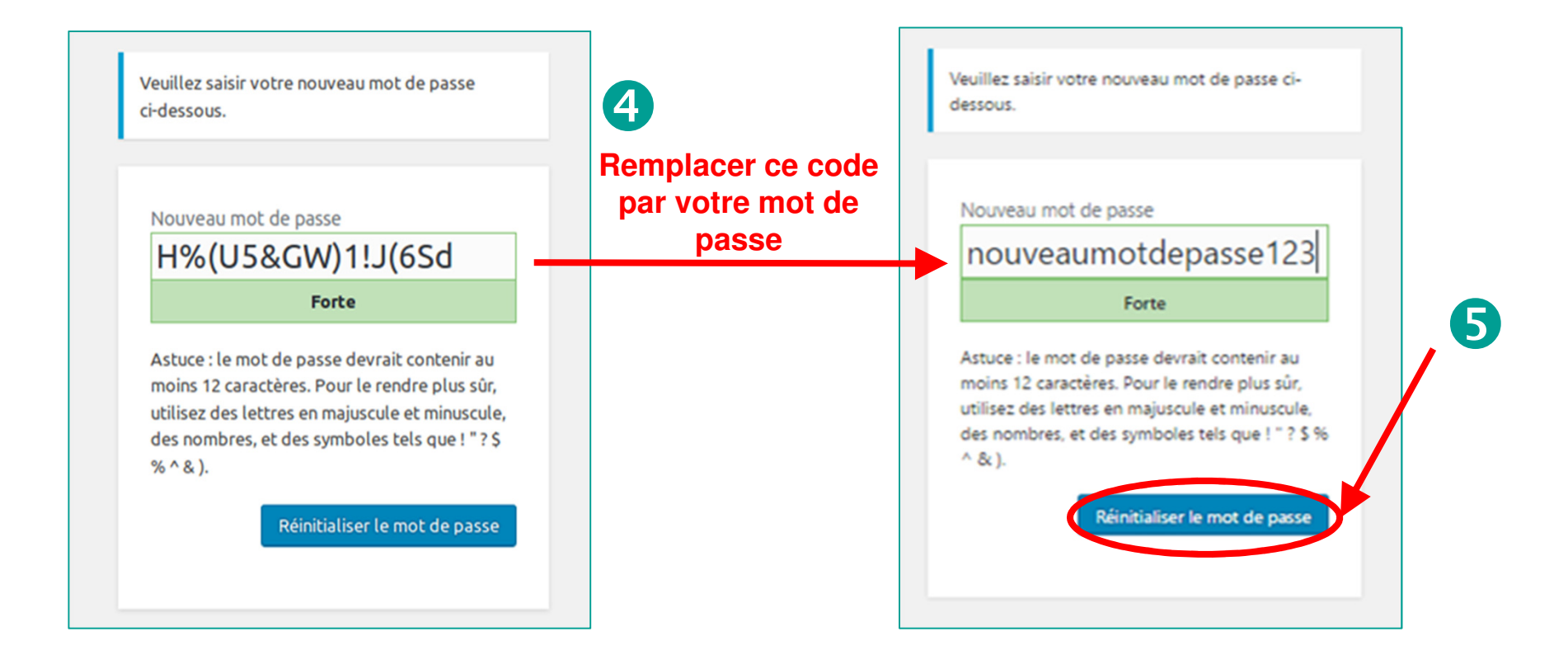